## SAP ABAP table EKRS {ERS Procedure: Goods (Merchandise) Movements to be Invoiced}

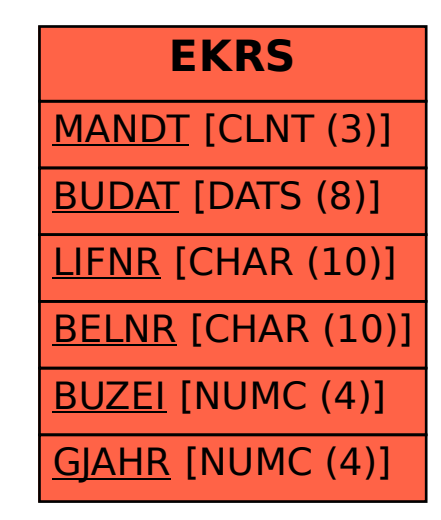